# **5 Karakterláncok (string)**

• karakterláncok (**string** típusú változók)

### **5.1 Karakterláncok (string típusú változók)**

A **string** típusú változókba szöveget olvashatunk be. Az ilyen változó maximális hossza 255 karakter.

**Feladat:** Készítsünk programot, amely beolvas egy mondatot, majd kiírja hány karakterből áll a mondat.

**Megoldás:** A feladat megoldásához bevezetünk egy s változót, melynek típusa **string**. Beolvasás után ennek a változónak a hosszát a **length()** függvénnyel kapjuk meg. Programunk így néz ki:

```
program Pelda16;
uses crt;
var s:string;
begin
 clrscr;
 write('Irj be egy mondatot: ');
 readln(s);
 writeln('A mondat hossza: ',length(s),' karakret.');
 readln;
end.
```
**Feladat:** Készítsünk programot, amely beolvas egy mondatot, majd kiírja a mondatot nagy betűkkel.

**Megoldás:** A feladat megoldásához bevezetünk egy s változót, melynek típusa **string**. Beolvasás után a mondat minden egyes karakterét egy cikluson belül megváltoztatjuk nagy betűre. Az **s** változóban levő mondat első betűjét az **s[1]** adja meg, második betűjét az **s[2]** adja meg, stb. Egy karaktert nagy betűre az **upcase()**  függvény segítségével változtathatunk meg. Programunk így néz ki:

```
program Pelda17;
uses crt;
var s:string;
     i:integer;
begin
 clrscr;
 write('Irj be egy mondatot: ');
 readln(s);
 for i:=1 to length(s) do
  s[i]:=upcase(s[i]);
 writeln(s);
 readln;
end.
```
**Feladat:** Készítsünk programot, amely kiírja a karakterek ASCII kódját a 32-es kódtól (helyköz) a 255-ös kódig.

**Megoldás:** Ha tudjuk egy karakter ASCII kódját, a karaktert a **chr()** függvénnyel tudjuk kiíratni. Programunk így néz ki:

```
program Pelda18;
uses crt;
var i:integer;
begin
 clrscr;
 for i:=32 to 255 do 
    begin
    write(i:6);
    write(chr(i):2);
    end;
 readln;
end.
```
Ha egy karakternek szeretnénk megtudni, hogy mi az ASCII kódja, akkor azt az **ord()** függvénnyel határozhatjuk meg. Pl. **ord('A')** értéke 65, mivel az A betű ASCII kódja 65. Az **ord()** függvény pont az ellentettje a **chr()** függvénynek. A karakterek ASCII kódját és az említett két függvényt fogjuk kihasználni olyan programok készítésénél, ahol a programunkat a billentyűzet segítségével fogjuk irányítani (pl. nyilak segítségével játékprogramnál).

### **ASCII kódtábla (32-255):**

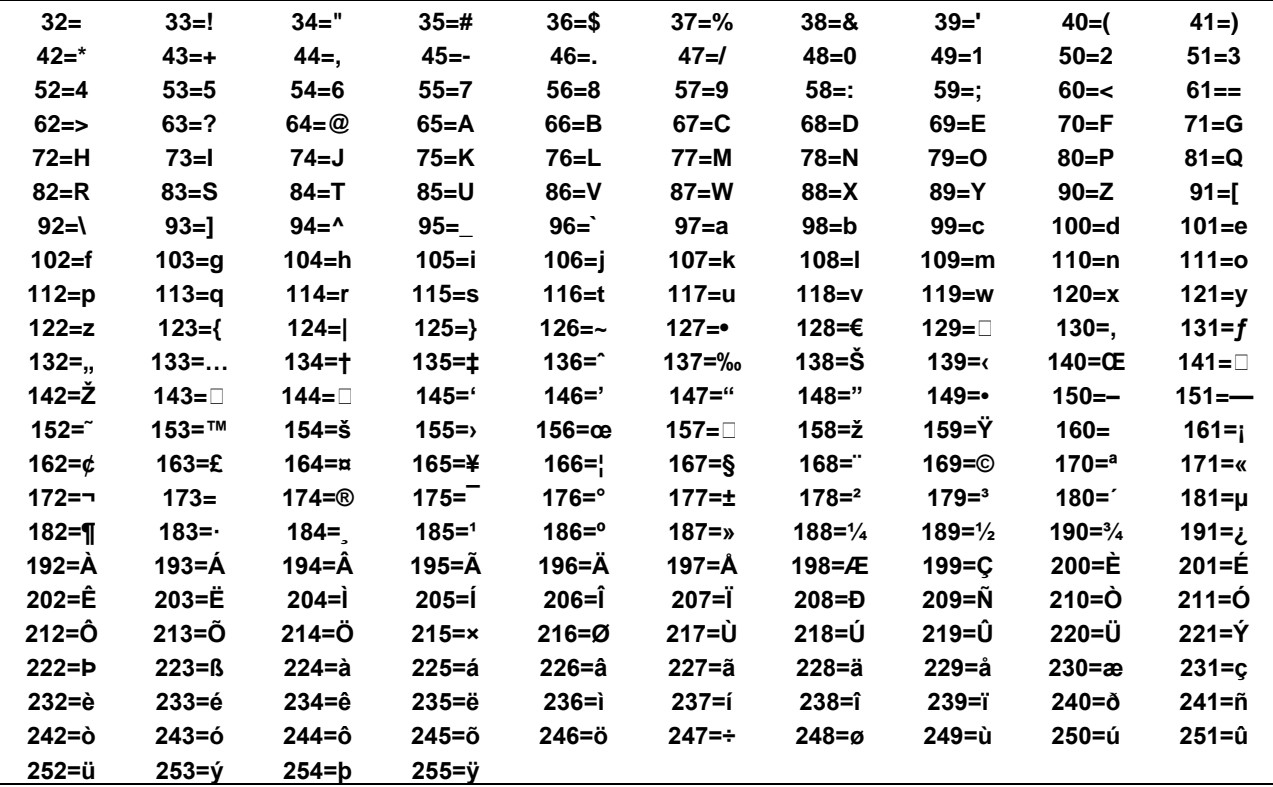

## **Feladatok:**

- **1.** Készítsünk programot, amely bekér egy mondatot, majd kiírja ugyanezt a mondatot úgy, hogy mindegyik betű (karakter) után kirak egy szóközt. **(string01)**
- **2.** Kérjünk be egy keresztnevet, majd írassuk ki ezt a nevet betűnként függőlegesen lefelé a képernyőre. **(string02)**

**3.** Készítsünk programot, amely bekér egy mondatot, majd kiírja ugyanezt a mondatot fordítva.

Például ha megadjuk névnek a "**Peti**"-t, a program írja ki ezt:

**P e t i**

Ird be a mondatot: Ez egy szep nap. Ez egy szep nap.

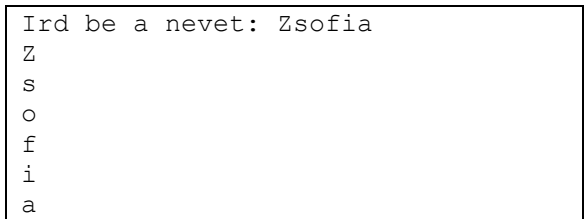

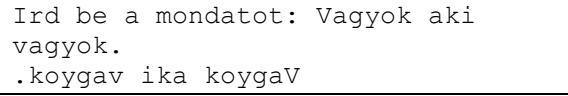

Ird be a betut: A Ird be a szamot: 6

AAAAAA AAAAAA AAAAAA AAAAAA AAAAAA

**4.** Olvassunk be egy **A** természetes számot és egy **CH** karaktert (**char** típusú változót - hasonlóan minta **string** típust, csak a deklarálásnál **string** helyett **char**t írunk). Rajzoljunk ki a beolvasott karakterből egy **A**  oldalú négyzetet a képernyőre (minden sorban **A** drb. karakter legyen és összesen **A** drb. sorunk legyen) egymásba ágyazott cilusok segítségével.

Például ha beírjuk "**Szep napunk van ma.**", kiírja ezt:

#### **(string04)**

**(string03)**

"**.am nav knupan pezS**"

Például **A=4**-re és **CH='M'**-re rajzolja ki a program ezt:

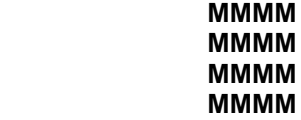

**5.** Kérjünk be egy keresztnevet, és egy db számot, majd írassuk ki ezt a nevet betűnként függőlegesen lefelé a képernyőre, soronként annyiszor a betűket amennyi db számot megadtunk **(string05)** Például ha megadjuk névnek a "**Peti**"-t, és a **db-r 4** et a program írja ki ezt:

> **PPPP eeee tttt iiii**

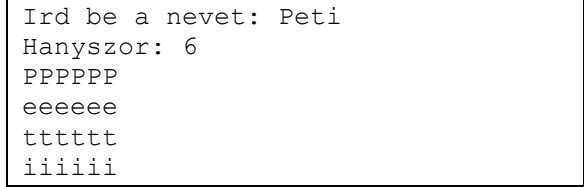

**6.** Kérjél be egy 6 karakterből álló keresztnevet! Az név első felét, és a második felét külön sorba írasd ki! (pl: Zsófia) **(string06)**

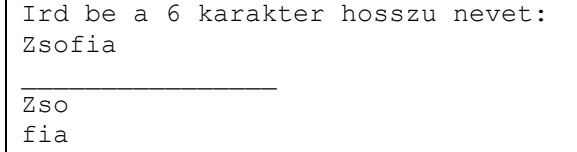